## **Klassen/Gruppen löschen**

Es kommt vor, dass Klassen oder Gruppen vom Vorjahr übernommen wurden, die im neuen Schuljahr nicht mehr benötigt werden. In diesem Fall müssen diese gelöscht werden!

Um eine Klasse oder Gruppe löschen zu können, müssen zuerst die **Abhängigen Daten** gelöscht werden. **Abhängigen Daten sind Fächer oder zugewiesene Klassen.**

## **Klasse löschen:**

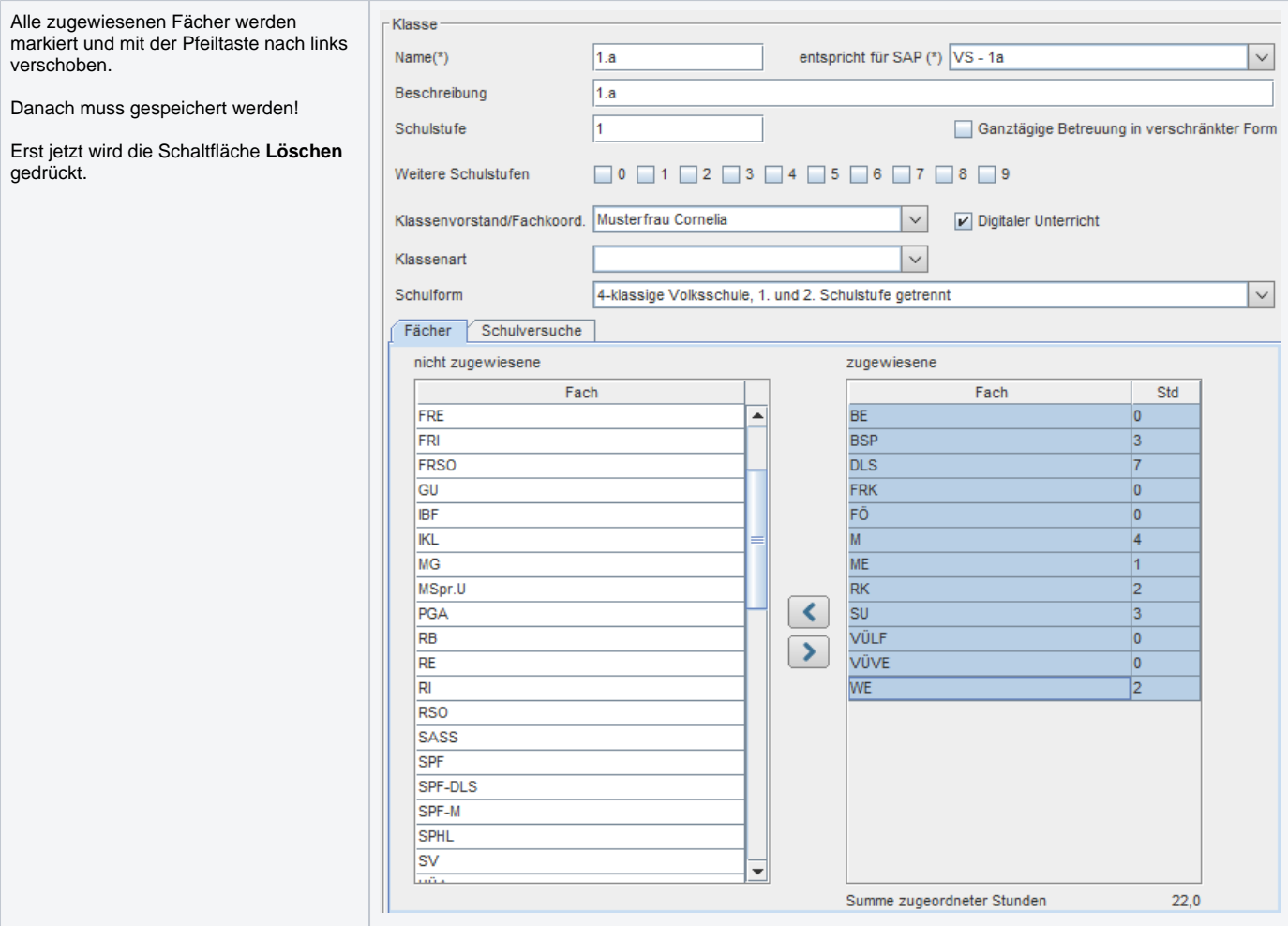

## **Gruppe löschen:**

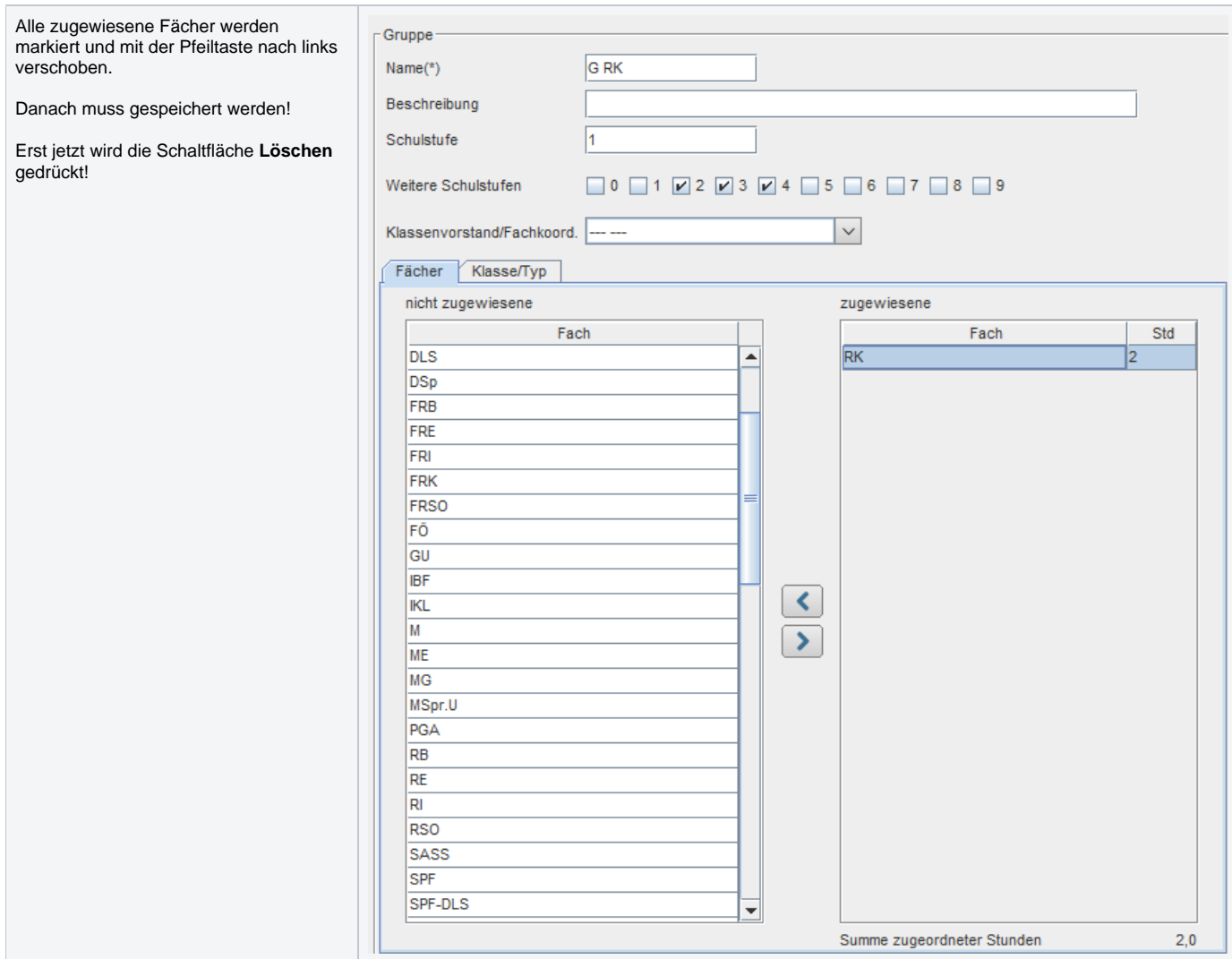